## **Concurrency**

- Advantages and disadvantages of threads
- Java threads
	- Class **java.lang.Thread**
	- Interface **java.lang.Runnable**
- Also called *multithreaded* programming

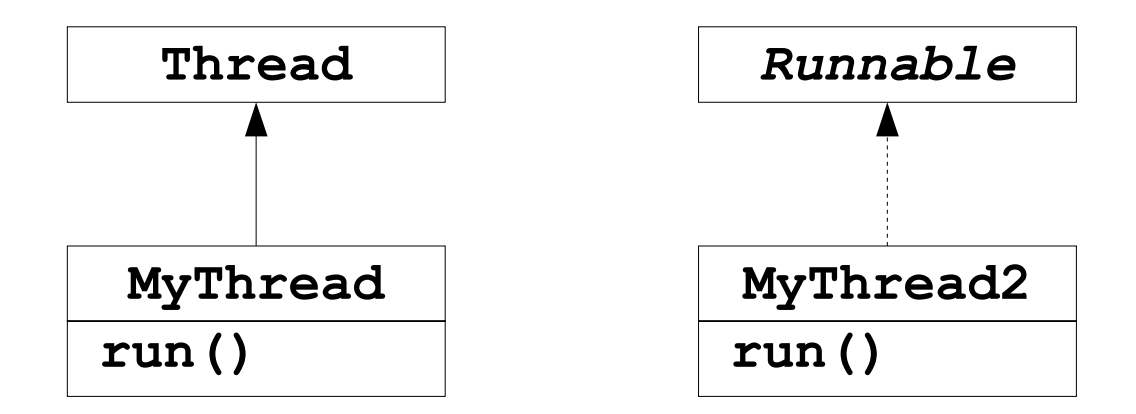

#### Thread

- *Definition*: A thread is a single sequential flow of control within a program (also called *lightweight process*).
- Each thread acts like its own sequential program
	- Underlying mechanism divides up CPU between multiple threads.
- Two types of multithreaded applications
	- Make many threads that do many tasks in parallel, i.e., no communication between the threads (GUI).
	- Make many threads that do many tasks concurrently, *i.e.*, communication between the threads (data access).

## Advantages and disadvanteages

- Advantages
	- Responsiveness, e.g., of user interfaces
	- **Resource sharing**
	- **Economy**
	- Utilization of multiprocessor hardware architectures
- Disadvantages
	- **More complicated code**
	- Deadlocks (very hard to debug logical program errors)

# Single and Multithreaded Processes

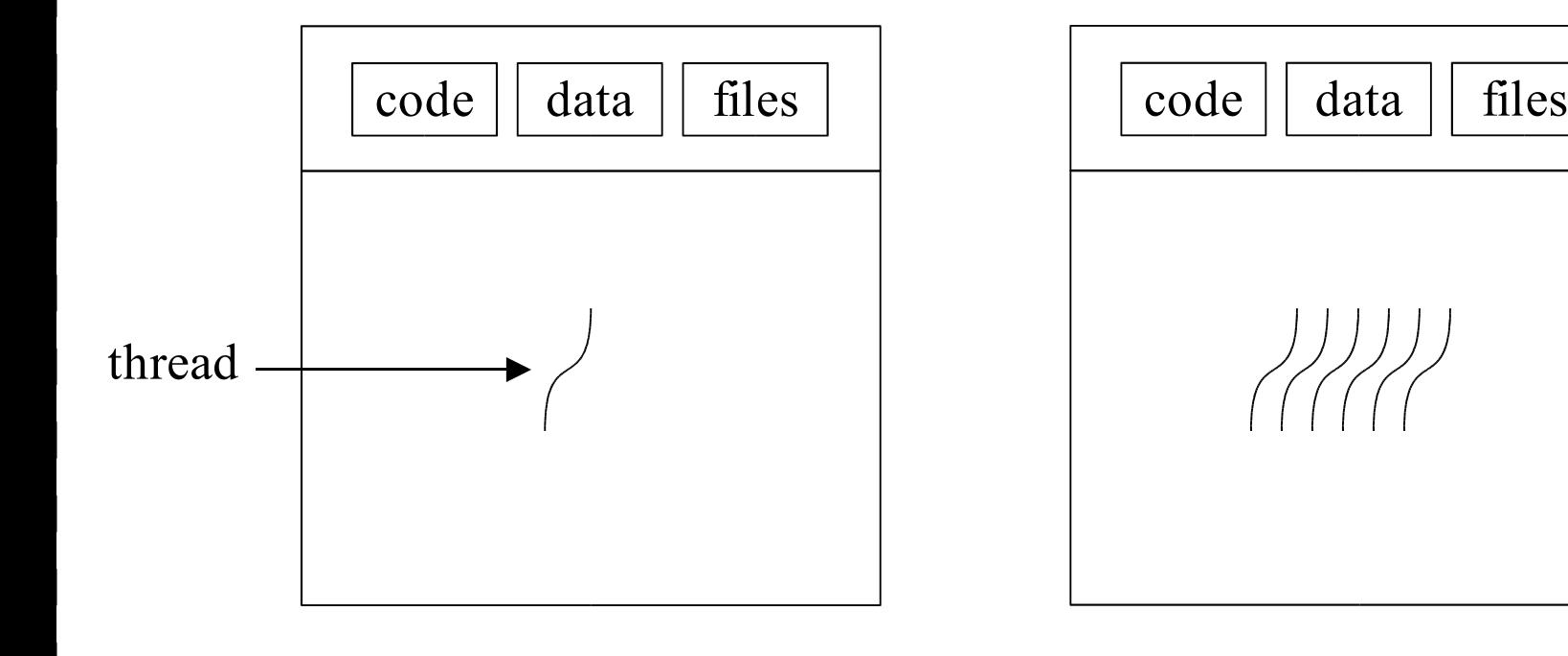

#### single-threaded multi-threaded

# User and Kernel Threads

- Thread management done by user-level threads library.
	- **Examples** 
		- ◆ POSIX *Pthreads* (e.g., Linux and NT)
		- ◆ Mach *C-threads* (e.g., MacOS and NeXT)
		- ◆ Solaris *threads*
- Supported by the kernel
	- **Examples** 
		- ◆ Windows 95/98/NT/2000/XP
		- ◆ Solaris
		- ◆ TRU64 (one of HP's UNIX)

#### Java Threads

- Java threads may be created by
	- Extending **Thread** class
	- Implementing the **Runnable** interface

## Class **Thread**

- The simplest way to make a thread
- Treats a thread as an object
- Override the **run()** method, i.e., the thread's "main"
	- **Typically a loop**
	- Continues for the life of the thread
- Create **Thread** object, call method **start()**
- Performs initialization, call method **run()**
- Thread terminates when **run()** exits.

## Extending the **Thread** Class

```
class Worker extends Thread {
  public void run() {
      System.out.println("I\'m a worker thread");
    } // thread is dead
}
public class First{
   public static void main (String args[]){
          Worker runner = new Worker();
          runner.start();
          System.out.println("I\'m the main thread");
    } // main thread alive until all children are dead
```
# Extending the **Thread** Class, cont.

```
c Concurrency 3
class SimpleThread extends Thread {
  public SimpleThread(String str) {
       super(str);
   }
   public void run() {
       for (int i = 0; i < 10; i++) {
           System.out.println(i + " " + getName());
           try {
               sleep((long)(Math.random() * 1000));
           } catch (InterruptedException e) {}
       }
       System.out.println("DONE! " + getName());
   }
}
public class TwoThreadsDemo {
  public static void main (String[] args) {
  new SimpleThread("Jamaica").start();
  new SimpleThread("Fiji").start();
                                         [Source: java.sun.com]
```
# Sharing Resources

- *Single threaded programming*: you own everything, no problem with sharing
- *Multi-threaded programming*: more than one thread may try to use a shared resource at the same time
	- Add and withdraw from a bank account
	- Using the speakers at the same time, etc.
- Java provides locks, i.e., monitors, for objects, so you can wrap an object around a ressource
	- First thread that acquires the lock gains control of the object, and the other threads cannot call synchronized methods for that object.

#### Locks

- One lock pr. object for the object's methods.
- One lock pr. class for the class' static methods.
- Typically data is private, only accessed through methods.
	- Must be private to be protected against concurrent access
- If a method is synchronized, entering that method acquires the lock.
	- No other thread can call *any* synchronized method for that object until the lock is released.

## Sharing Resources, cont.

• Only one synchronized method can be called at any time for a particular object **synchronized void foo() {/\*..\*/}**

**synchronized void bar() {/\*..\*/}**

- Efficiency
	- Memory: Each object has a lock implemented in **Object**
	- Speed: JavaSoft: 6x method call overhead. Theoretical minimum 4x overhead
		- ◆ Older standard Java libraries used synchronized a lot, did not provide any alternatives.

## Sharing Resources, Example

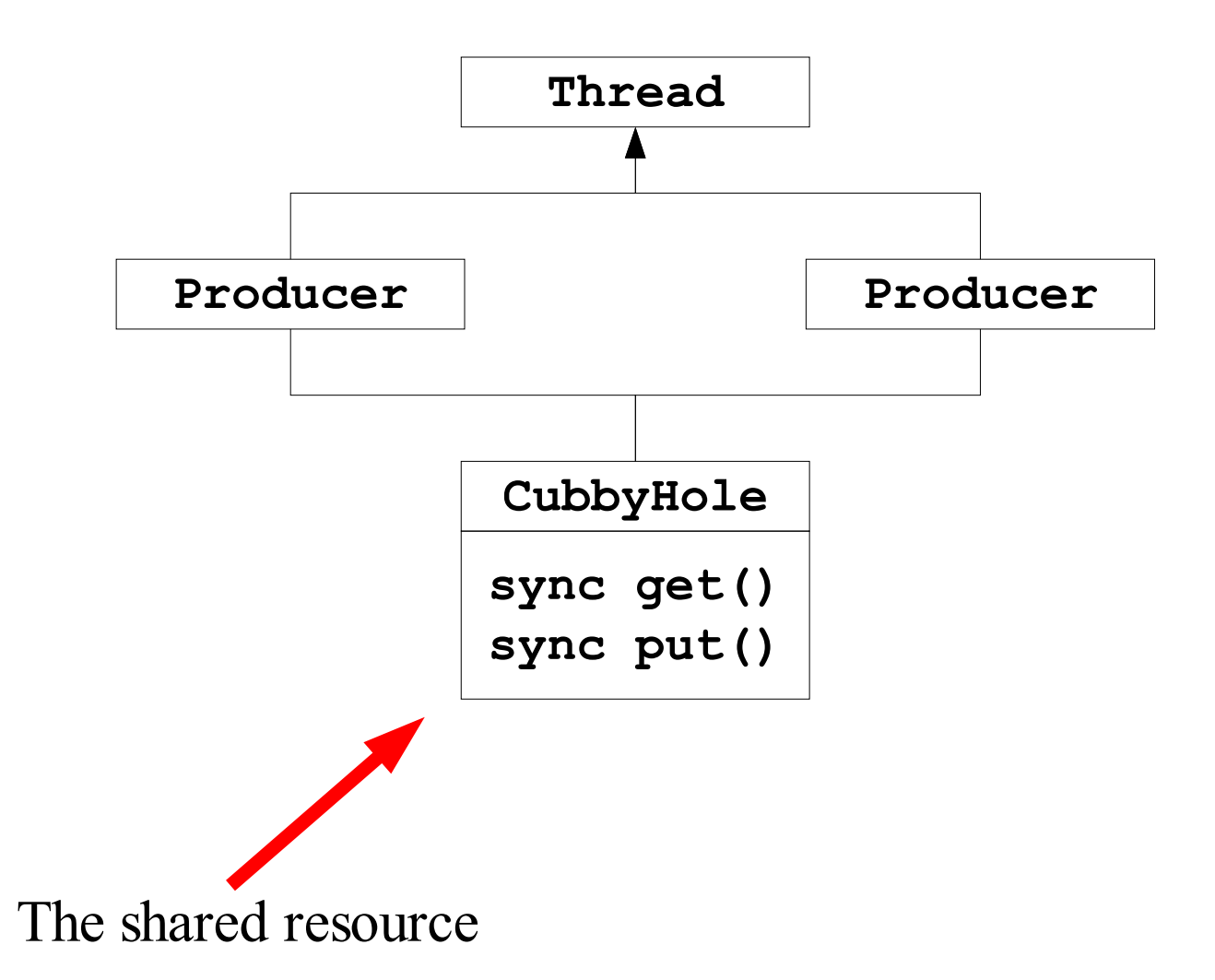

```
public class CubbyHole {
  private int contents;
  private boolean available = false;
  public synchronized int get() {
      while (available == false) {
            try { wait(); } ... }
      available = false;
       notifyAll();
      return contents;
  }
  public synchronized void put(int value) {
      while (available == true) {
            try { wait(); ...} } 
      contents = value;
      available = true;
      notifyAll();
```

```
public class Producer extends Thread {
  private CubbyHole cubbyhole;
  private int number;
  public Producer(CubbyHole c, int number) {
      cubbyhole = c;
      this.number = number; } 
  public void run() { 
      for (int i = 0; i < 10; i++) {
         cubbyhole.put(i);
      System.out.println(
      "Producer #" + this.number + " put: " + i);
      try {sleep((int)(Math.random() * 100));
       } catch (InterruptedException e) { } }
```
**}**

```
public class Consumer extends Thread {
  private CubbyHole cubbyhole; 
  private int number; 
  public Consumer(CubbyHole c, int number) {
      cubbyhole = c; 
      this.number = number;
  }
  public void run() {
      int value = 0;
      for (int i = 0; i < 10; i++) {
         value = cubbyhole.get();
         System.out.println(
       "Consumer #" + this.number + " got: " + value);
      }
  }
}
```

```
public class ProducerConsumerTest {
  public static void main(String[] args) {
      CubbyHole c = new CubbyHole();
      Producer p1 = new Producer(c, 1);
       Consumer c1 = new Consumer(c, 1);
       p1.start();
      c1.start();
```
**}**

## The **Runnable** Interface

- To inherit from an exising object and make it a thread, implement the **Runnable** interface.
- A more classical, function-oriented way to use threads.
- *Rule of Thumb:* If your class must subclass some other class (the most common example being **Applet**), you should use **Runnable**.

```
public interface Runnable{
  public abstract void run();
}
```
## The **Runnable** Interface, cont.

```
class Worker implements Runnable{
  public void run(){
      System.out.println("I\'m a worker thread");
  }
}
public class Second{
   public static void main(String args[]) {
          Runnable runner = new Worker();
          Thread thrd = new Thread(runner);
          thrd.start();
          System.out.println("I\'m the main thread");
    }
```
## The **Runnable** Interface, cont.

```
OOP: Concurrency 20
SimpleRunnable("Fiji"); }
class SimpleRunnable implements Runnable {
  private String myName; private Thread t;
  SimpleRunnable (String name) {
      myName = name; t = new Thread(this); t.start();
  }
  public void run() {
      for (int i = 0; i < 10; i++) {
         System.out.println(i + " " + myName);
         try {
               t.sleep((long)(Math.random() * 1000));
           } catch (InterruptedException e) {}
        }
       System.out.println("DONE! " + myName);
    }
}
public class TwoRunnableDemo {
  public static void main (String[] args)
           { SimpleRunnable runner1 = new SimpleRunnable
  ("Jamaica"); SimpleRunnable runner2 = new
```
## Java Thread Management

- $suspend()$  suspends execution of the currently running thread.
- *sleep()* puts the currently running thread to sleep for a specified amount of time.
- *resume()* resumes execution of a suspended thread.
- *stop()* stops execution of a thread.

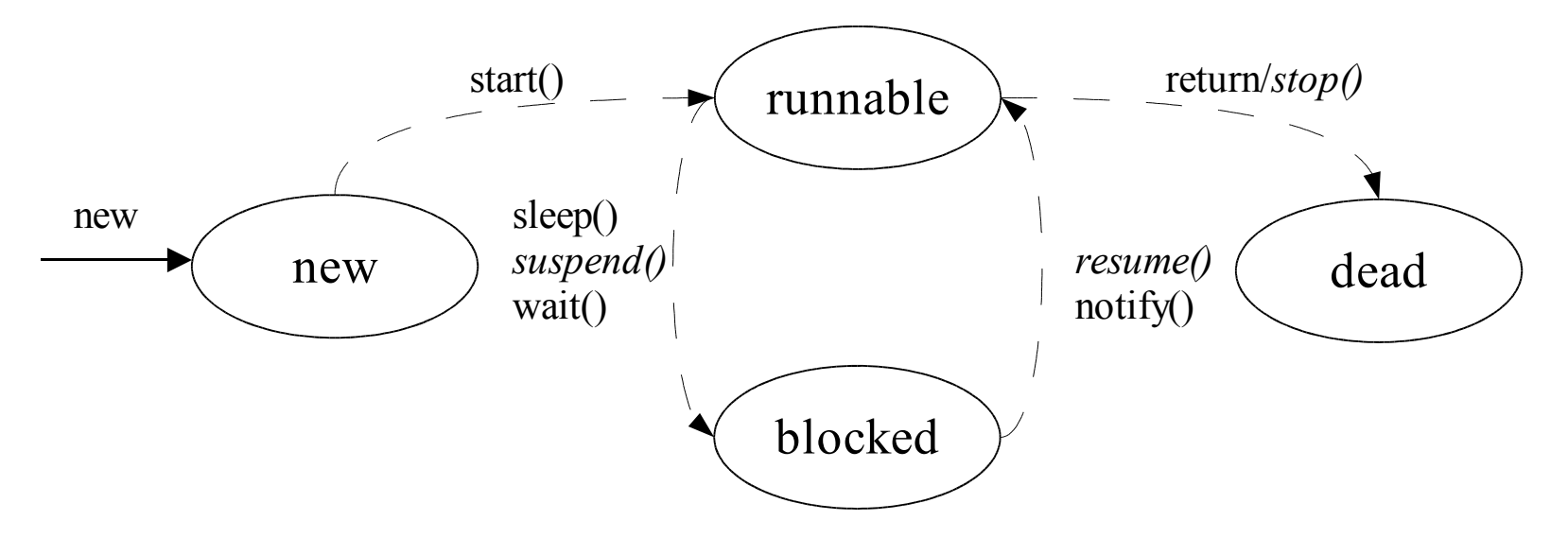

## Synchronized Fields and Constructors

• Class or object fields cannot be synchronized. **public class DataFields{ /\*\* A synchronized object field not allowed \*/ private synchronized int x; /\*\* A synchronized class field not allowed \*/**

```
 public static synchronized int y;
```
- **}**
- Constructors cannot be synchronized. **public class DataFields{ public synchronized DataFields(){// not allowed } public static synchronized void staticMethod(){ System.out.println("I'm in sync"); // allowed }**

#### Other Issues

- Thread priority
- Thread groups
- Daemon (unix term)
	- similar to a service (on Win32)
- Deadlock
	- Very hard to detect logical errors in programs

#### Deadlocks

```
OOP: Concurrency 24
}public class TwoResources {
  private int contentsA = 10;
  private int contentsB = 20;
  private boolean availableA = true; 
  private boolean availableB = true; 
  public synchronized int getA() {
     while (availableA == false) {
           try { wait(); } ... }
      // snip see CubbyHole
}
  public synchronized void putA(int value) {
     while (availableA == true) {
           try { wait(); ...} } 
       // snip see CubbyHole
  }
    // ditto for B resource
```
#### Deadlocks, cont.

```
public class TRConsumer extends Thread {
   // start thread in constructor
   private TwoResources tr;
   public void getAthenB(){
     int a = tr.getA(); sleepy(2000);
     int b = tr.getB();
   }
   public void getBthenA(){
     int b = tr.getB(); sleepy(2000);
     int a = tr.getA();
   }
   public static void createDeadlock(){
     TwoResources tr = new TwoResources();
     TRConsumer one = new TRConsumer(tr, "A"); // A B
     TRConsumer two = new TRConsumer(tr, "B"); // B A
 }
```
#### **Summary**

- *Single-threaded programming*: live by all by your self, own everything, no contention for resources.
- *Multithreading programming*: suddenly "others" can have collisions and destroy information, get locked up over the use of resources.
- Multithreading is built-into the Java programming language.
- Multithreading makes Java programs complicated
	- Multithreading is by nature difficult, e.g., deadlocks.

## Solaris 2 Threads

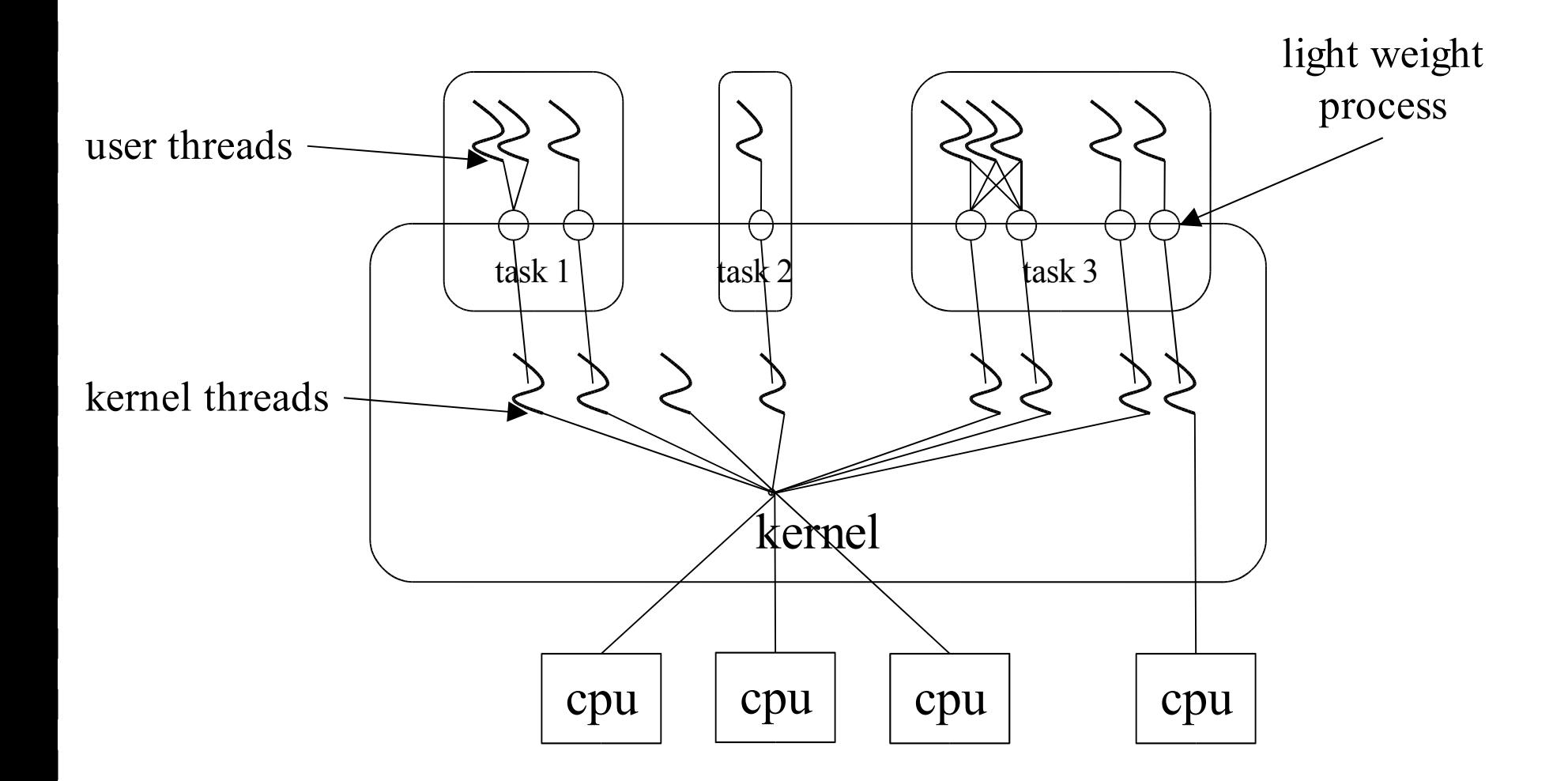